## Package 'bbmix'

July 6, 2023

Title Bayesian Model for Genotyping using RNA-Seq

Version 1.0.0

Description The method models RNA-seq reads using a mixture of 3 beta-binomial distributions to generate posterior probabilities for genotyping bi-allelic single nucleotide polymorphisms. Elena Vigorito, Anne Barton, Costantino Pitzalis, Myles J. Lewis and Chris Wal-lace (2023) [<doi:10.1093/bioinformatics/btad393>](https://doi.org/10.1093/bioinformatics/btad393) ``BBmix: a Bayesian beta-binomial mixture model for accurate genotyping from RNA-sequencing.''

License GPL-2

Encoding UTF-8

**Biarch** true

**Depends**  $R (= 3.4.0)$ 

**Imports** methods,  $\text{Rcpp} (> = 0.12.0)$ , rstan ( $>= 2.18.1$ ), R.utils, data.table, rmutil

**LinkingTo** BH ( $>= 1.66.0$ ), Rcpp ( $>= 0.12.0$ ), RcppEigen ( $>= 0.3.3.3.0$ ), rstan (>= 2.18.1), StanHeaders (>= 2.18.0)

SystemRequirements GNU make

RoxygenNote 7.1.0

Suggests knitr, rmarkdown

VignetteBuilder knitr

NeedsCompilation yes

Author Elena Vigorito [aut, cre], Chris Wallace [aut]

Maintainer Elena Vigorito <elena.vigorito@mrc-bsu.cam.ac.uk>

Repository CRAN

Date/Publication 2023-07-06 14:00:09 UTC

## R topics documented:

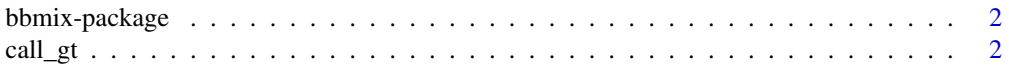

#### <span id="page-1-0"></span>2 call\_gt

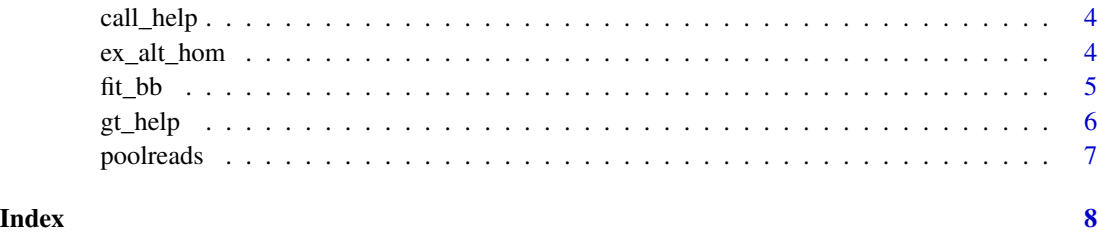

bbmix-package *The 'bbmix' package.*

## **Description**

Bayesian Beta-Binomial mixture model for RNA-seq genotyping

#### References

Stan Development Team (2018). RStan: the R interface to Stan. R package version 2.18.2. https://mc-stan.org

call\_gt *Call genotypes using beta binomial after model training*

## Description

Call genotypes using beta binomial after model training

#### Usage

```
call_gt(
  allele_counts_f,
  depth = 10,
  stan_f = NULL,
  legend_f,
  pop = "EUR",
  prob = 0.99.
  fisher_f = NULL,fisher = 30,
  cluster_f = NULL,
  out
\mathcal{E}
```
#### call\_gt 3

## Arguments

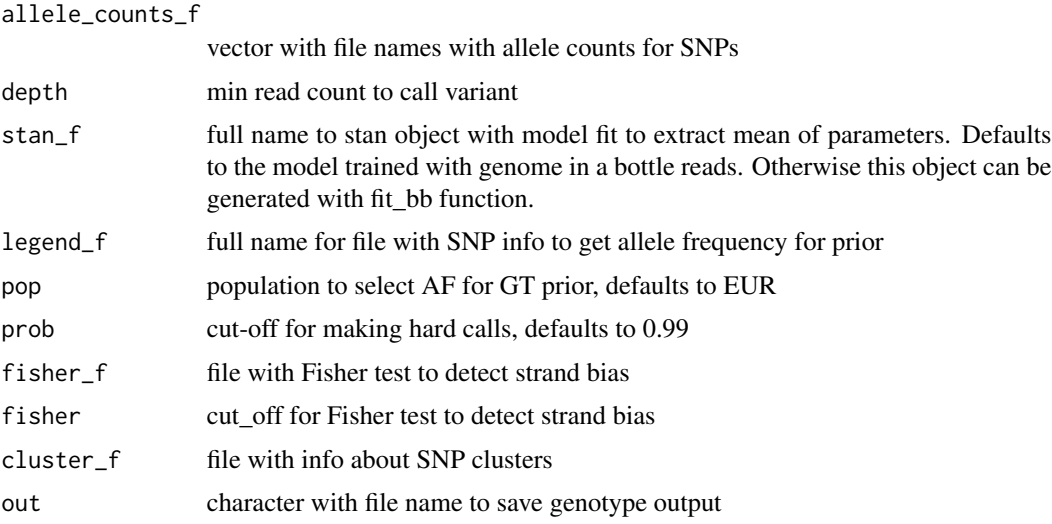

#### Value

data table with genotype probabilities

## Examples

```
## Retrive input files for running call_gt
counts_f <- system.file("extdata/input", "NA12878.chr22.Q20.allelicCounts.txt",
package = "bbmix".mustWork = TRUE)
legend <- system.file("extdata/input", "1000GP_Phase3_chr22.legend",
package = "bbmix", mustWork = TRUE)
fisher_f <- system.file("extdata/input", "chr22.FS.Q20.alleleCounts.txt",
package = "bbmix", mustWork = TRUE)
cluster_f <- system.file("extdata/input", "fSNPs_22_RP_maf0_01_cluster3window35.txt",
package = "bbmix", mustWork = TRUE)
out <- paste0(tempdir() , "/NA12878.chrom22.gt.txt")
## Run call_gt:
call_gt(allele_counts_f = counts_f,
legend_f = legend,
fisher_f = fisher_f,
cluster_f = cluster_f,
out = out)unlink(out)
```
<span id="page-3-0"></span>

## Description

call gt helper, calculate mean dbetabinom from all posterior samples

#### Usage

call\_help(n, m, mu, lambda)

## Arguments

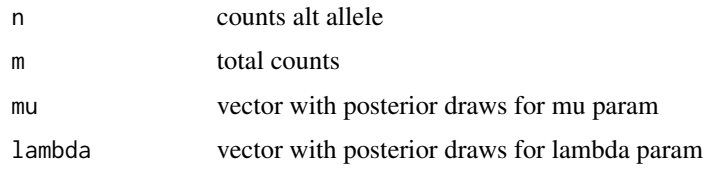

## Value

mean of dbetabinom

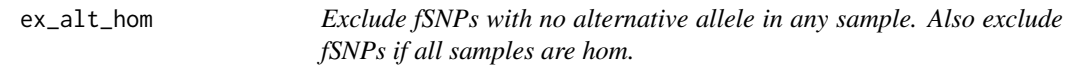

## Description

Exclude fSNPs with no alternative allele in any sample. Also exclude fSNPs if all samples are hom.

#### Usage

ex\_alt\_hom(gt\_f, out)

## Arguments

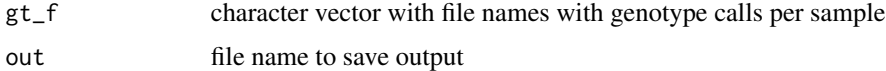

#### Value

save file

#### <span id="page-4-0"></span> $fit\_bb$  5

## Examples

```
gt_f <- system.file("extdata/output", "gt.NA12878.chr22.txt",
package = "bbmix",
mustWork = TRUE)
out <- tempfile()
## Running function
ex_alt_hom(gt_f, out)
unlink(out)
```
fit\_bb *Fit beta binomial distribution to allelic counts for homozygous reference, heterozygous, homozygous alternative*

## Description

Fit beta binomial distribution to allelic counts for homozygous reference, heterozygous, homozygous alternative

#### Usage

```
fit_bb(
  counts_f,
  depth = 10,
 N = 1000,
 prefix = NULL,
 k = 3,
  alpha_p = c(1, 10, 499),
 beta_p = c(499, 10, 1),out,
 mc.cores = NULL
)
```
#### Arguments

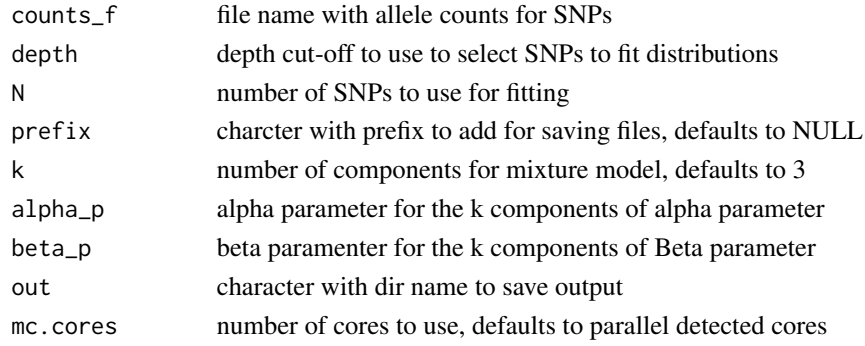

#### <span id="page-5-0"></span>Value

saves stan object to file

## Examples

```
## Not run:
## Retrive input files for running call_gt
counts_f <- system.file("extdata/input", "NA12878.chr22.Q20.allelicCounts.txt",
package = "bbmix",
mustWork = TRUE)
out <- tempdir()
fit\_bb(counts_f = counts_f, N=10,
out = out, mc.cores=1)
unlink(out)
## End(Not run)
```
gt\_help *call gt helper, get posterior mean, expected gt and sd expected gt across all samples*

## Description

call gt helper, get posterior mean, expected gt and sd expected gt across all samples

## Usage

gt\_help(stan\_samples, pop, data)

#### Arguments

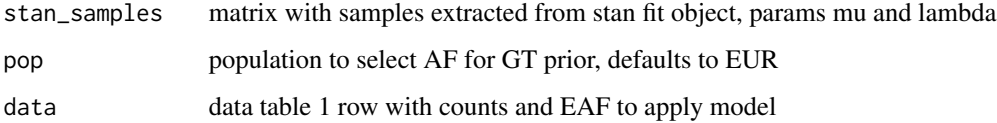

## Value

gt\_help()

<span id="page-6-0"></span>

## Description

Pool randomly selected reads from different files

#### Usage

poolreads(files, N = 1000, d = 10, out)

## Arguments

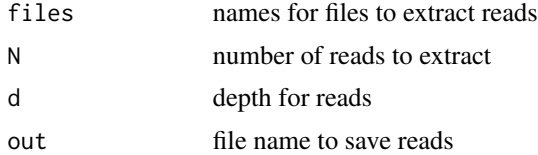

#### Value

save files

## Examples

```
counts_f <- system.file("extdata/input", "NA12878.chr22.Q20.allelicCounts.txt",
package = "bbmix",
mustWork = TRUE)
```
## In this example we only use one file and we take a pool of 10 reads

```
out <- tempfile()
poolreads(files=counts_f,
N=10,
d=10,
out = out)
```
unlink(out)

# <span id="page-7-0"></span>Index

bbmix *(*bbmix-package*)*, [2](#page-1-0) bbmix-package, [2](#page-1-0)

call\_gt, [2](#page-1-0) call\_help, [4](#page-3-0)

ex\_alt\_hom, [4](#page-3-0)

fit\_bb, [5](#page-4-0)

gt\_help, [6](#page-5-0)

poolreads, [7](#page-6-0)